#### Introdução ao TCP/IP

**Protocolo IPv4: histórico, composição, e endereçamento**

## Histórico

- Iniciativa do Departamento de Defesa dos EUA
	- Gerenciamento Distribuído, livre de falhas pontuais
		- Ataque Nuclear ?
	- Atendia primeiro ao departamento de pesquisa e universidades
		- Depois os fornecedores;
		- Depois os terceiros;
		- Depois o MUNDO...

#### O modelo de Referência TCP/IP

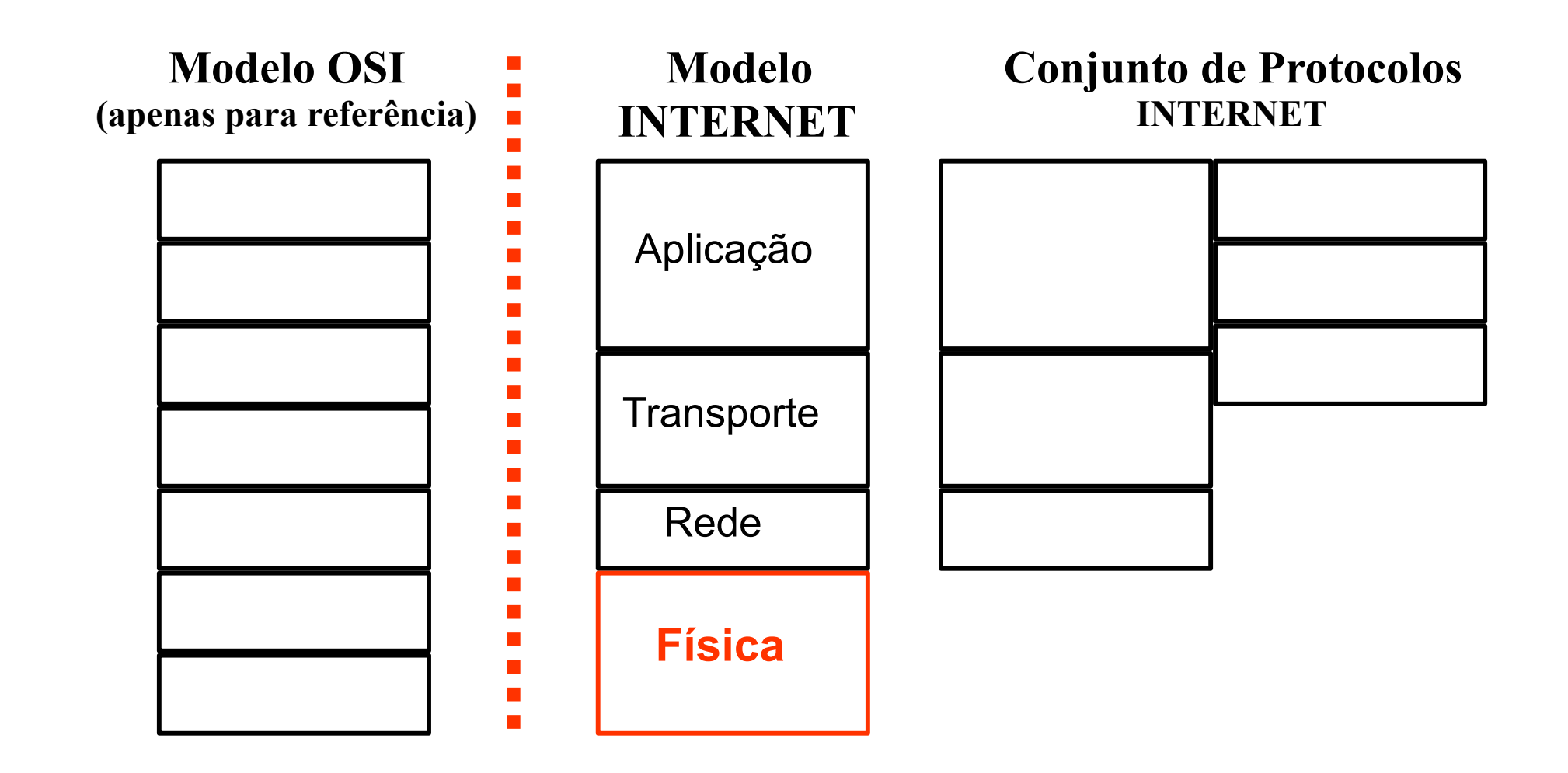

#### Formato do pacote IPv4

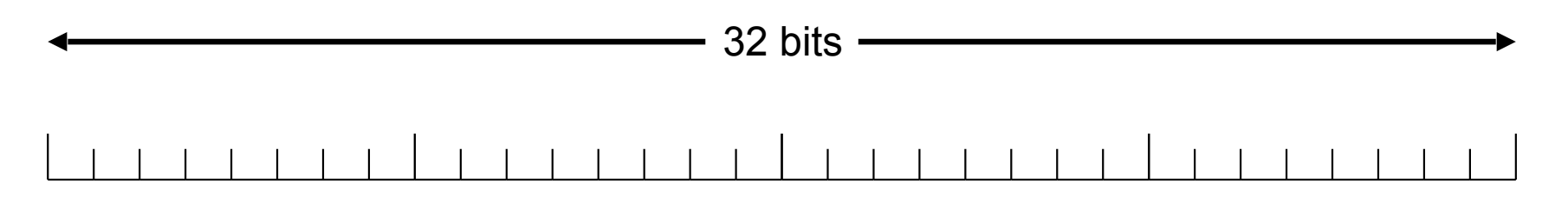

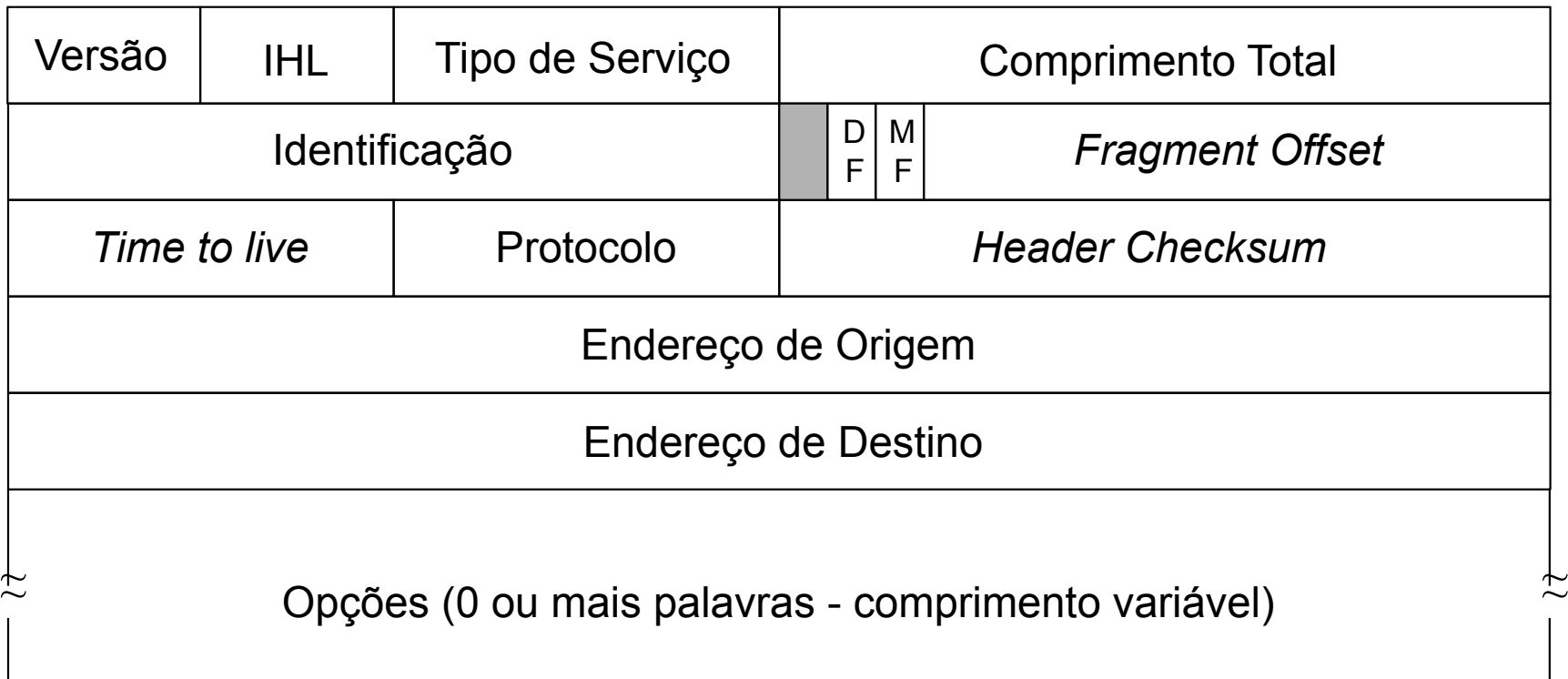

# **A . B . C . D** Campo de endereço IPv4

- 32 bits  $= 2^{32}$  endereços possíveis!
- Dividido em duas partes: REDE e HOST
- Máscara Identificava onde estava a divisão

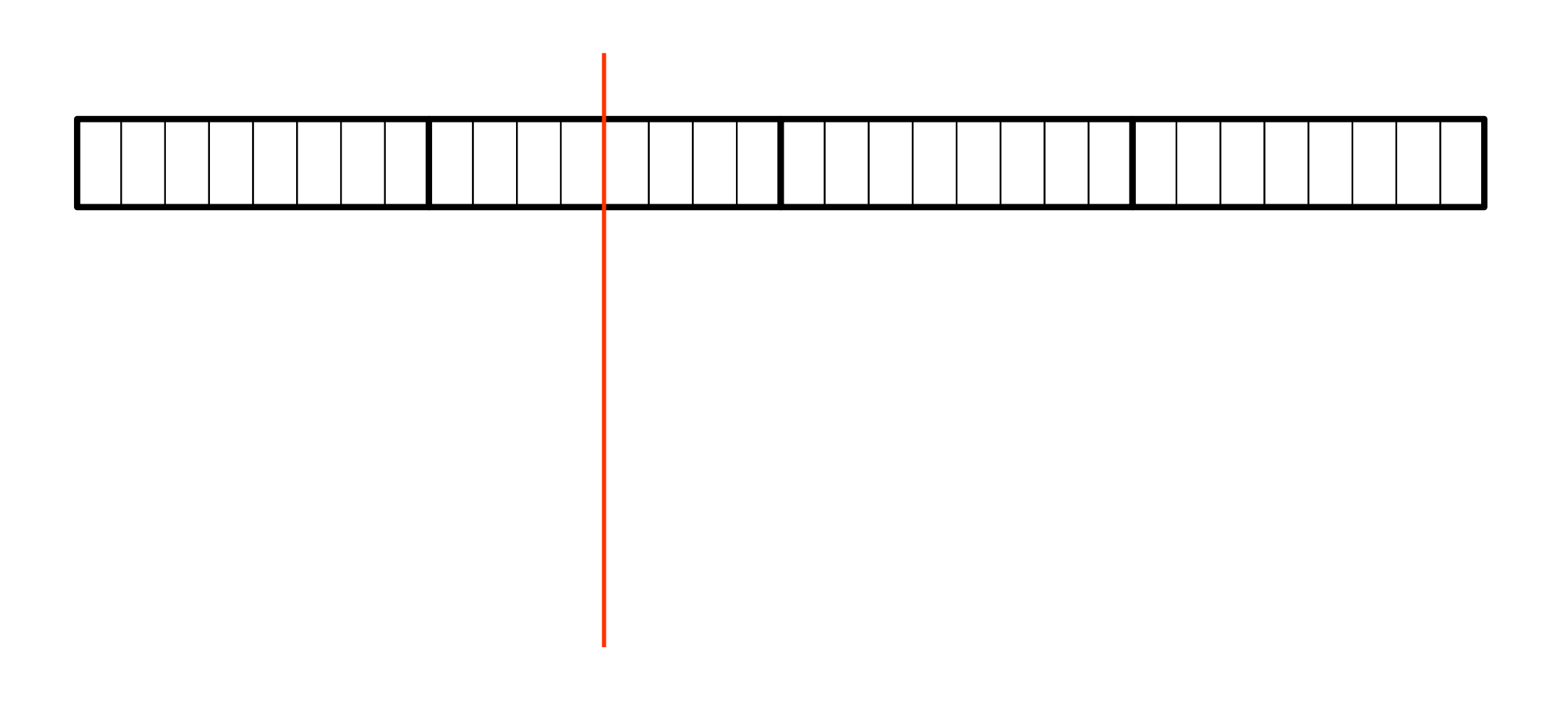

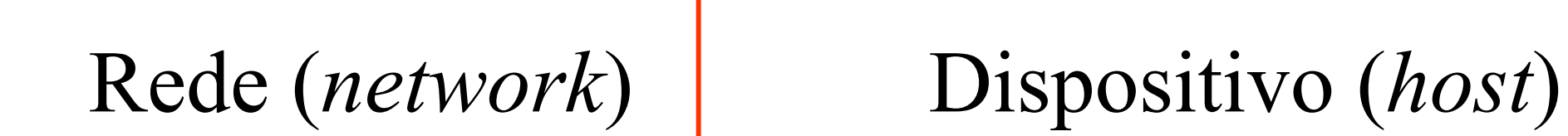

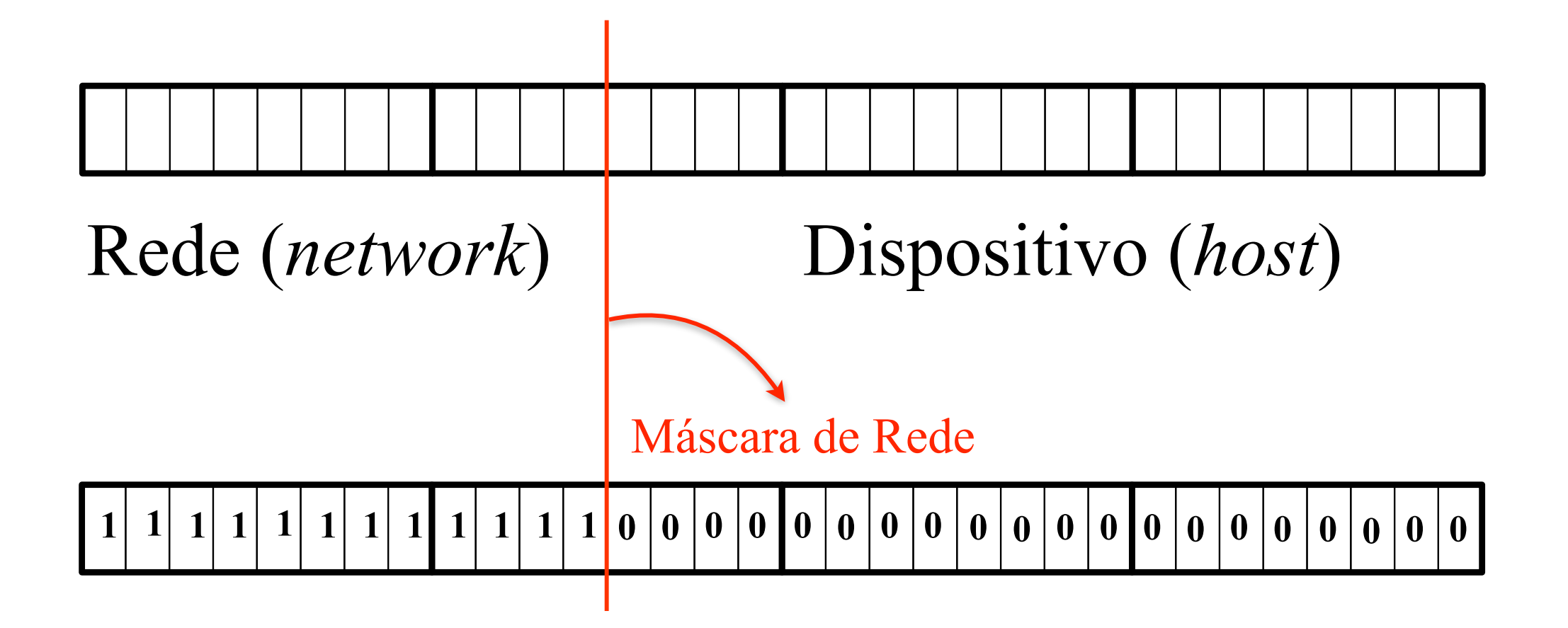

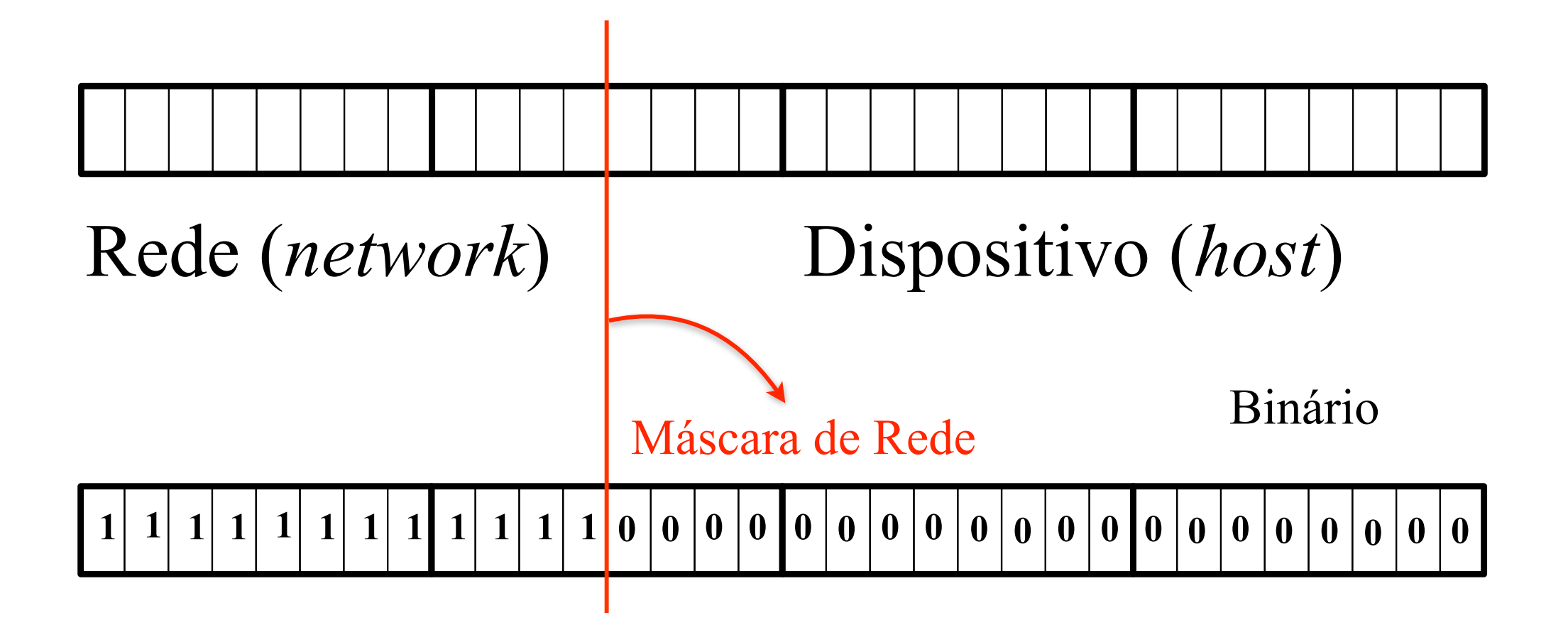

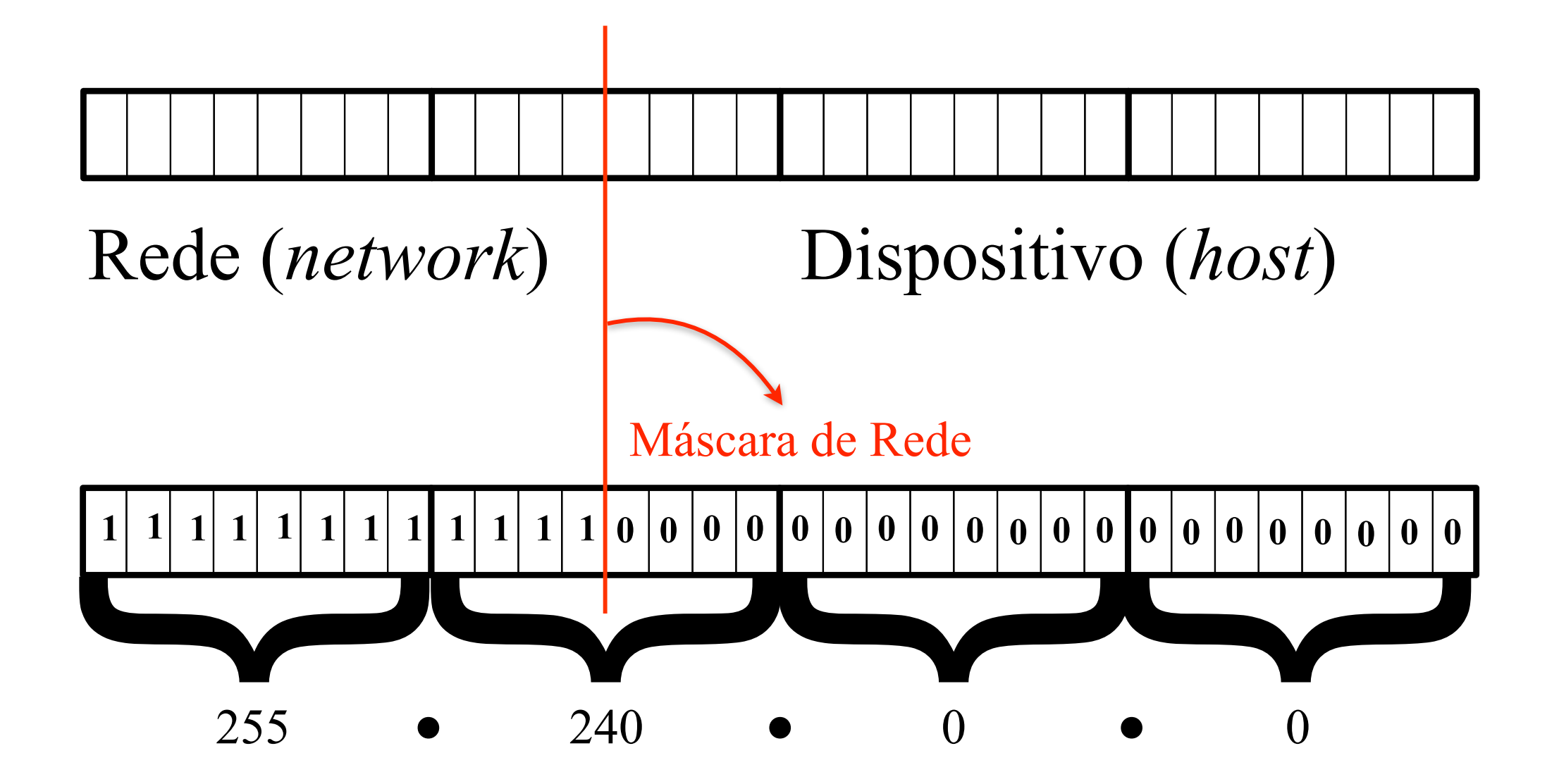

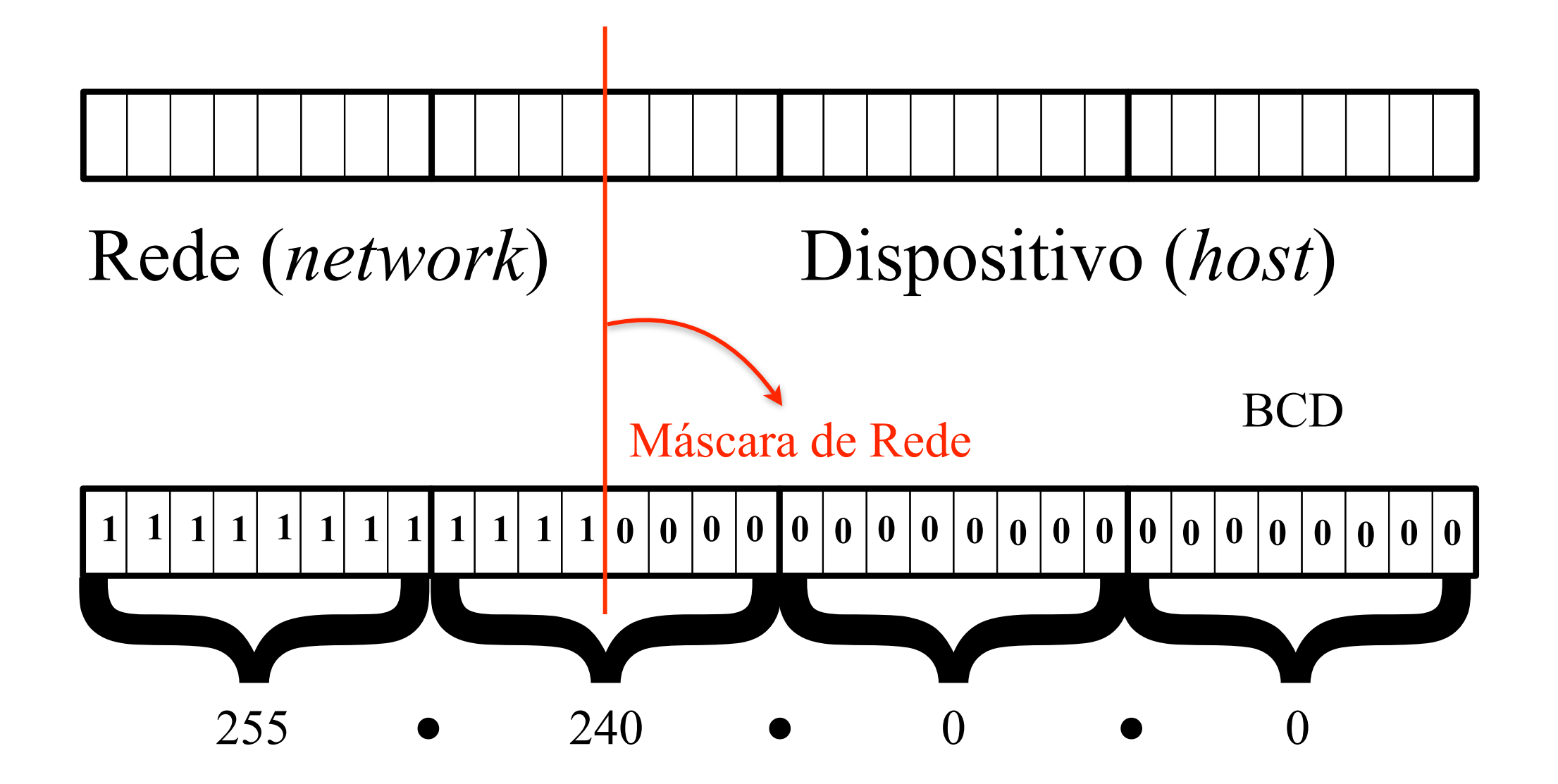

## Algumas regras de endereçamento

1) Não existem dois endereços de rede válidos iguais;

2) Não existem, na mesma rede, dois endereços de *host* iguais;

3) Todo endereço IP que possui todos os *bits* de host iguais a 0 identifica um "endereço de rede";

4) Todo endereço IP que possui todos os *bits* de host iguais a 1 identifica um "endereço de *broadcast*"

## Esquema de endereçamento original

- » Funcionou no início (e ainda funciona !);
- » Não garantia padronização entre as milhares de organizações que a cada dia se juntavam ao projeto TCP/IP / Internet;
- » Resultado?
	- » Criação das "Classes de Endereços";
	- » As organizações foram classificadas em 3 tipos:
		- » Classe A: poucas e grandes empresas;
		- » Classe B: algumas médias empresas;
		- » Classe C: muitas pequenas empresas.
	- » O raciocínio se estendeu para classes específicas (D e E)

#### Esquema de identificação das classes

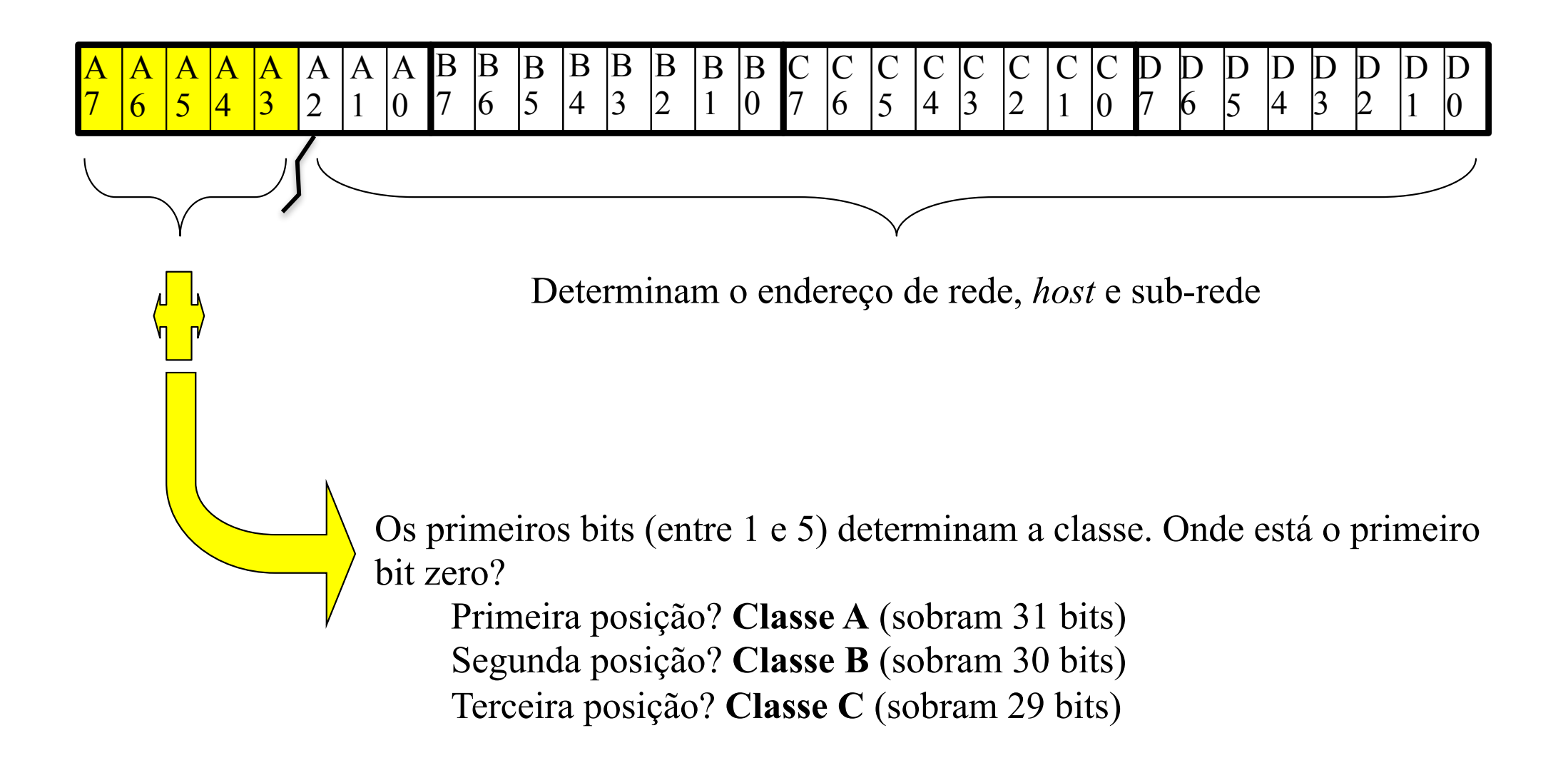

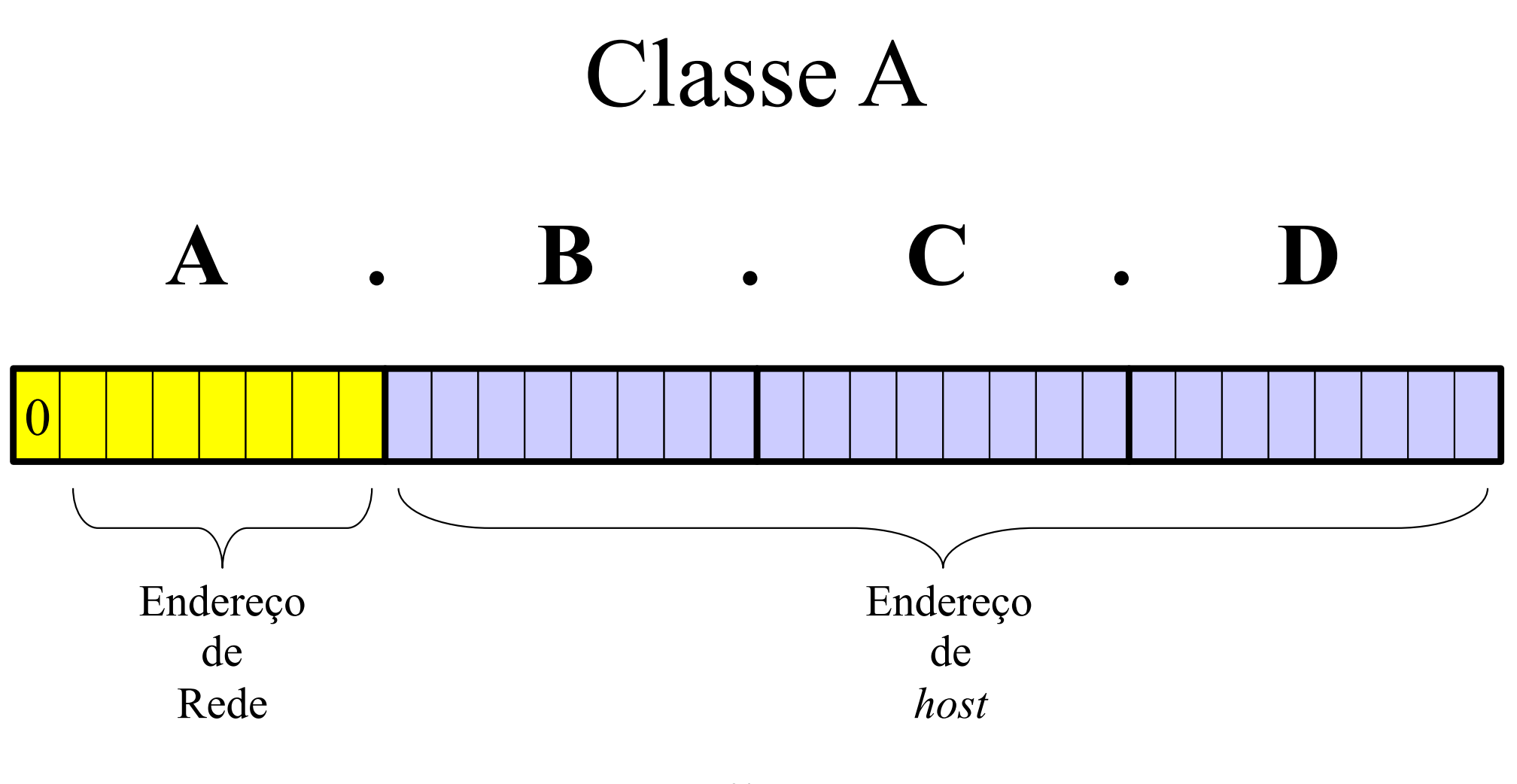

**7 bits (27 =128 empresas)**

**(224 -2) dispositivos (16.777.214)** 

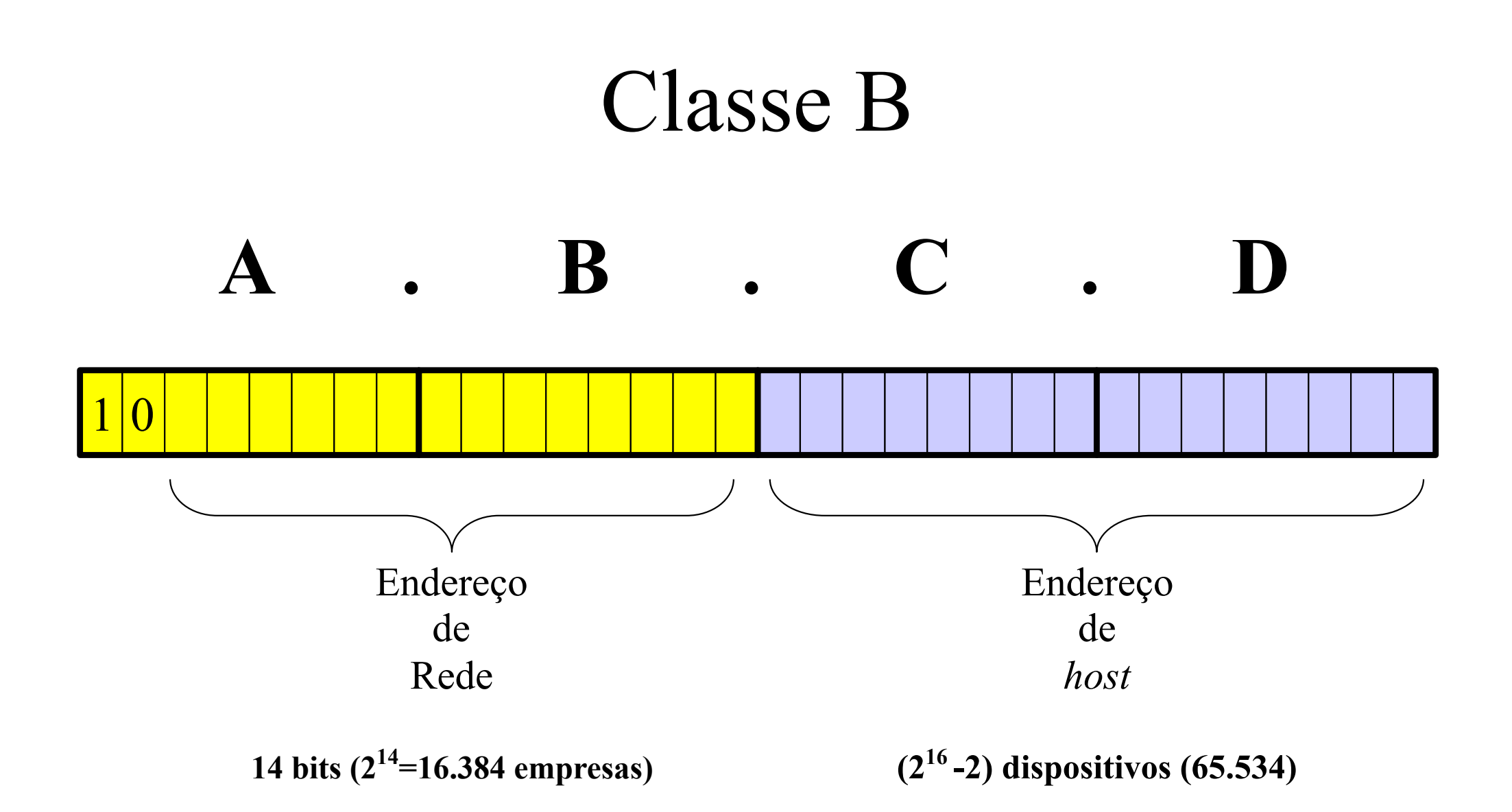

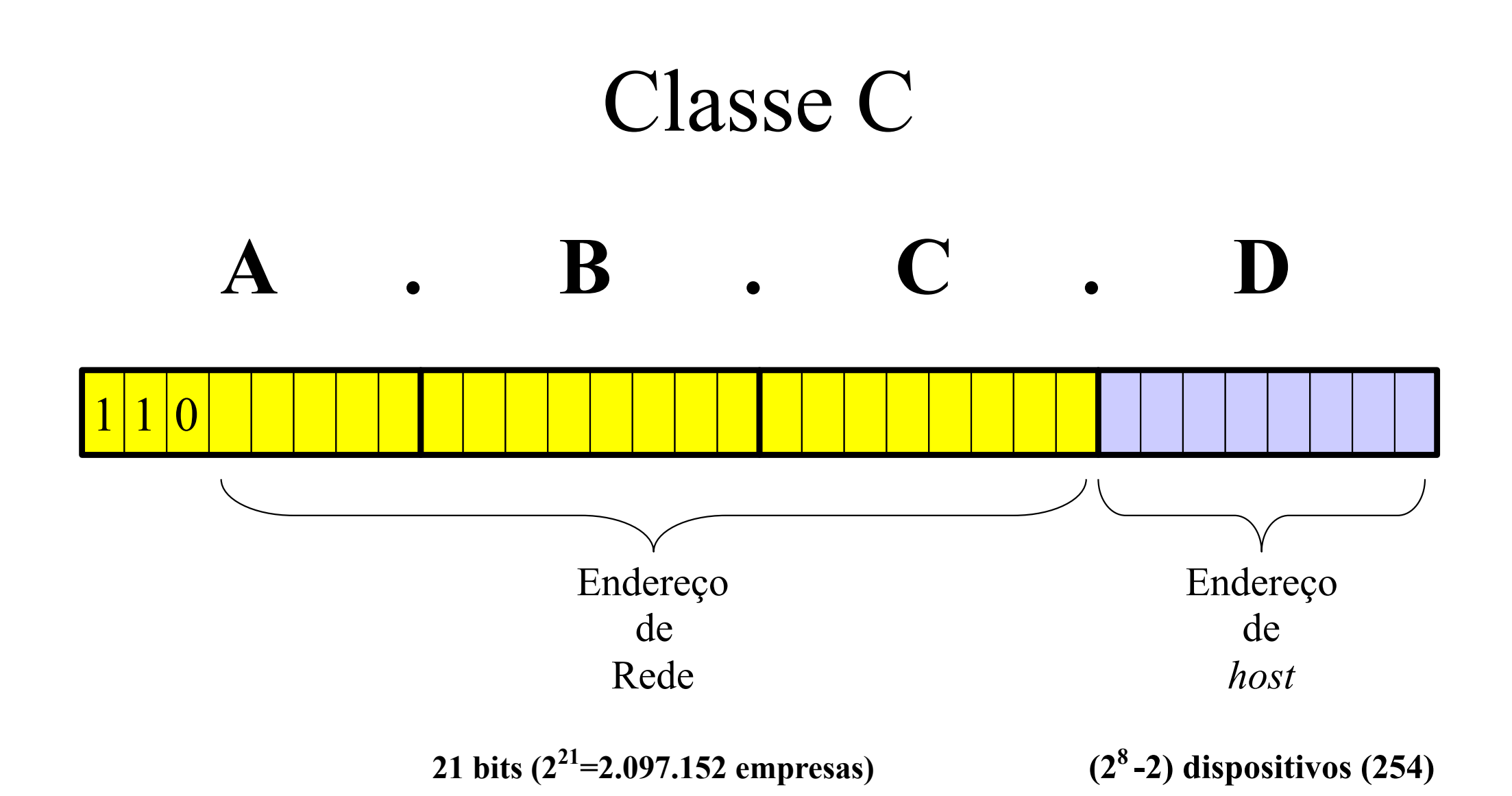

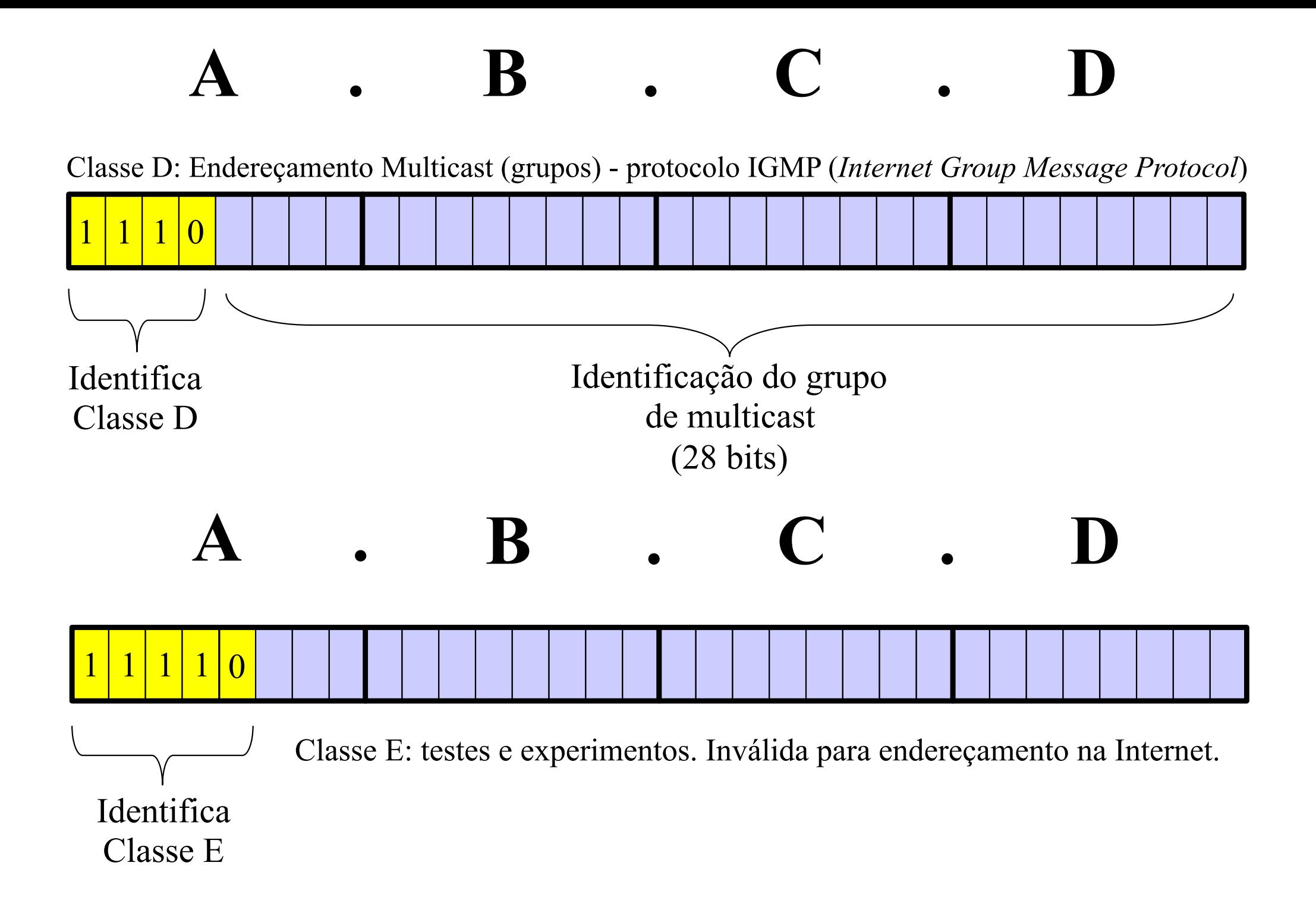

#### Anos 90 : Surgimento dos *crackers*

- Oferecer endereços válidos para usuários comuns era muito perigoso
	- Surgimento dos *proxies* (procuradores);
	- Necessidade muito menor de endereços válidos.
- Sub-redes
	- Máscaras voltam a ser úteis
	- A única regra é posicionar as máscaras ao lado direito da máscara padrão da classe

![](_page_20_Figure_1.jpeg)

![](_page_21_Figure_1.jpeg)

- Endereços "Inválidos";
- Risco controlado;
- Limites muito elevados para o número de endereços possíveis.

![](_page_22_Figure_1.jpeg)

- Endereços "Inválidos";
- Risco controlado;
- Limites muito elevados para o número de endereços possíveis.

![](_page_23_Figure_1.jpeg)

- Endereços "Inválidos";
- Risco controlado;
- Limites muito elevados para o número de endereços possíveis.

![](_page_24_Figure_1.jpeg)

![](_page_25_Figure_0.jpeg)

![](_page_26_Figure_0.jpeg)

- Endereços Válidos;
- Exposição a riscos externos;
- Limitação do número de endereços possíveis.
- Endereços "Inválidos";
- Risco controlado;
- Limites muito elevados para o número de endereços possíveis.

#### *Proxies* Rede Privada *Host*  Interno Internet *Host*  Externo *Proxy*  •Endereço Único para o mundo externo; •Traduz endereços inválidos para válidos, e vice-versa;

- Endereços Válidos;
- Exposição a riscos externos;
- Limitação do número de endereços possíveis.
- Endereços "Inválidos";
- Risco controlado;
- Limites muito elevados para o número de endereços possíveis.

![](_page_28_Figure_1.jpeg)

- Endereços Válidos;
- Exposição a riscos externos;
- Limitação do número de endereços possíveis.
- Endereços "Inválidos";
- Risco controlado;
- Limites muito elevados para o número de endereços possíveis.

![](_page_29_Figure_1.jpeg)

- Endereços Válidos;
- Exposição a riscos externos;
- Limitação do número de endereços possíveis.
- Endereços "Inválidos";
- Risco controlado;
- Limites muito elevados para o número de endereços possíveis.

![](_page_30_Figure_0.jpeg)

- •O ambiente não exige mais tantas estações. Se a organização precisa de 10 hosts, por exemplo, basta reservar os 4 últimos bits !
- Bits restantes identificam a "sub-rede"

#### Exercícios

• www.catspace.com

#### **Review Exercises and Technical Goodies**

#### **Revised December 9, 2014**

![](_page_31_Picture_4.jpeg)

**Practice makes perfect!** 

**CCNA/CCENT Stuff:** 

- CCNA Certification
- Review Exercises:
	- o Binary-Decimal-Hexadecimal
	- **o** Subnet Masking
	- o Variable-Length Subnet Masking (VLSM)
	- **o** Route Summarization
	- o Access Control Lists (ACL's)
	- o Al's ICND1 Practice Test #1
	- o Al's ICND1 Practice Test #2
	- o Al's ICND1 Practice Test #3
	- o Al's ICND2 Practice Test #1
	- o Al's ICND2 Practice Test #2
	- o Al's ICND2 Practice Test #3
	- o Steve Kehlet's Subnetting Quiz
	- o More Subnet Masking Practice